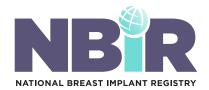

|                                                                             | NBIR BARCODE<br>SCANNER APP                                                                                                    | NBIR DEVICE<br>TRACKING APP                                                                                                    |
|-----------------------------------------------------------------------------|----------------------------------------------------------------------------------------------------|----------------------------------------------------------------------------------------------------|
| IS THE APP<br>HIPAA-COMPLIANT?                                              | Yes                                                                                                    | Yes                                                                                                    |
| WHAT DEVICES ARE COMPATIBLE WITH THE APP?                                   | All Apple and Android devices                                                                                                    | All Apple and Android mobile devices                                                                                                    |
| WHERE DO I DOWNLOAD<br>THE APP?                                             | <b>É</b>                                                                                                    | <b>É</b>                                                                                                    |
| IS THE APP REQUIRED FOR DATA ENTRY?                                         | No. This is just one of 3 pathways available for users to choose from to enter a case into the NBIR.                                                                                                    | No. This is just one of 3 pathways available for users to choose from to enter a case into the NBIR.                                                                                                    |
| WHAT LOGIN CREDENTIALS DO<br>I USE TO ACCESS THE APP?                       | The first time logging in to the app, users will be required to log in using their NBIR webtool login credentials that they received upon NBIR registration. After a successful login, users will be prompted to create a four-digit pin that will be used to log in to the app moving forward. Please note – this process will be repeated any time an updated version of the app is installed on the user's device. | Users will be required to log in using their NBIR webtool login credentials that they received upon NBIR registration, but will also have the option to enable Face ID or fingerprint recognition moving forward.                                                                                                    |
| WHAT TYPE OF PROCEDURES CAN I ENTER?                                        | Any breast procedure involving an implant placement, exchange or removal.                                                                                                    | A breast implant procedure involving<br>an implant placement.  Note: explanted device information is<br>not able to be scanned at this time.                                                                                                    |
| CAN I COMPLETE THE ENTIRE<br>NBIR CASE REPORT FORM (CRF)<br>USING THE APP?  | The NBIR Barcode Scanner app contains a simplified version of the CRF, displaying select data elements pertaining to the patient, procedure, implanted and/or explanted device. Users must complete the remaining fields on the CRF via the NBIR webtool on your computer.                                                                                                    | The NBIR Device Tracking app contains all of the mandatory fields from the NBIR CRF related to a breast implant placement case. Users can submit their case to the NBIR directly using the app. However, users are able to complete all other registry fields following the case submission via the NBIR webtool on your computer. |
| CAN I USE ONLY THE APP TO SUBMIT DEVICE TRACKING DATA TO THE MANUFACTURERS? | No. You must complete the remaining mandatory fields related to device tracking via the NBIR webtool on your computer.                                                                                                    | Yes!                                                                                                    |

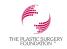

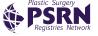

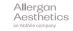

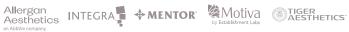

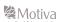

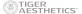

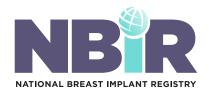

|                                                                      | NBIR BARCODE<br>SCANNER APP                                                                                                    | NBIR DEVICE<br>TRACKING APP                                                                                                    |
|----------------------------------------------------------------------|----------------------------------------------------------------------------------------------------|----------------------------------------------------------------------------------------------------|
| CAN I USE THE APP IF I NO<br>LONGER HAVE THE UDI<br>BARCODE/QR CODE? | No, but users are able to manually enter the implant serial number via the NBIR webtool on your computer.                           | No, but users are able to manually<br>enter the implant serial number<br>via the NBIR webtool on<br>your computer.                                        |
| WHAT DO I DO IF I SCANNED A WRONG BARCODE FOR A PARTICULAR CASE?     | Click the 'rescan' button in the app to rescan the correct barcode.                                                                 | Click the 'scan' button in the app to rescan the correct barcode.                                                                                         |
| CAN I SUBMIT A CASE<br>IN THE APP?                                   | No, users must log into the NBIR webtool on your computer to submit the case to the NBIR.                                           | Yes, however, we encourage users to log into the NBIR webtool on your computer to complete the nonmandatory fields related to this case.                  |
| WILL I HAVE ACCESS TO THE DATA ENTERED IN THE APP?                   | Users will only have access to their 'in progress' cases in the app. All cases can be viewed via the NBIR webtool on your computer. | All cases submitted via the NBIR<br>Device Tracking app will be<br>available in the app and webtool.<br>NBIR webtool is optimized for<br>desktop viewing. |
| WHO CAN I CONTACT IF I<br>NEED ASSISTANCE?                           | General questions: research@plasticsurgery.org  Technical questions: psf.support@bot.figmd.com 773.672.3155 ext: 2106               | All questions can be directed to research@plasticsurgery.org or you can use our help desk chat feature: nbir-psura.plasticsurgery.org                     |

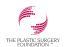

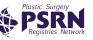

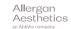

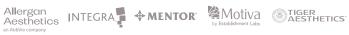

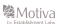

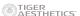